Edward Arévalo\* Wenceslao Rivas\*\*

# Diseño de un amplificador de pequeña señal y de banda ancha para 1.1 GHZ

#### Resumen

En este artículo los autores presentan los pasos efectuados para la determinación de los componentes a utilizar para asegurar la estabilidad del transistor, el correcto funcionamiento del circuito y para el diseño de las pistas del circuito. Se presentan además los resultados de las simulaciones que demuestran el funcionamiento del mismo.

Palabras claves: Metodología de diseño, Amplificadores de banda ancha, Amplificadores de microondas con FET.

#### Abstract

In this paper, the authors describe the necesary steps to determine the components to be used to ensure the transistor's stability and the amplifier's correct functioning. Likewise, the layout design process is described. Also, the results of the simulations that demonstrate the circuit performance are presented.

Keywords: Design methodology, Broadband amplifiers, Microwave FET amplifiers

#### I. Introducción

Los amplificadores de banda ancha son requeridos en sistemas que manejan gran volumen de información, tal es el caso de los actuales servicios de telecomunicaciones inalámbricos, de ahí viene la importancia de esta tecnología. En nuestro medio por diversos motivos se ha trabajado muy poco en este campo de la electrónica, esto hace que el trabajo aquí expuesto sea novedoso a nivel local. Con respecto al proyecto en si, el objetivo buscado ha sido que el amplificador tuviera un rendimiento homogéneo en un ancho de banda de 200 MHz o más alrededor de la frecuencia central. Ahora bien el ancho de banda de un amplificador depende en primer lugar del ancho de banda del transistor, sin embargo lo que hace que el amplificador pueda aprovechar este ancho de banda es el adecuado diseño de las redes de acople de impedancia tanto en el puerto de entrada como en el de salida del amplificador. Por ello, una etapa clave del diseño presentado en este artículo es el dimensionamiento de los elementos que componen dichas redes de acople.

#### II. Diseño del amplificador

 Paso indispensable para el diseño ha sido obtener los modelos con parámetros S de cada uno de los elementos a utilizar en el diseño. Esto en la mayoría de los casos ha sido una tarea sencilla, sin embargo para conseguir los modelos de los resistores se presentaron algunas dificultades que a la postre se superaron. Además, el diseño del circuito ha requerido de un software especializado capaz de trabajar con modelos de parámetros S, de simular los efectos de la tarjeta impresa, así como poseer una librería de elementos apropiados para el diseño de circuitos de microondas. A continuación se describen cada uno de los pasos seguidos para llevar a cabo el diseño del circuito.

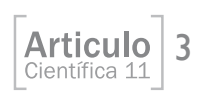

<sup>\*</sup> Edward Arévalo es egresado de Ingeniería en Telecomunicaciones de la Universidad Don Bosco y actualmente se desempeña como docente de laboratorio en el área de telecomunicaciones de la misma universidad. E-mail: edward.arevalo@udb.edu.sv

\*\* ingeniero en electrónica por la Universidad Don Bosco y Diplom-Ingenieur por la Technische Universität Berlin. Actualmente se desempeña como catedrático de la Escuela de Ingeniería Electrónica. E-mail: oscar.rivas@udb.edu.sv

# A. Elección del transistor

Los criterios para la elección del transistor han sido en primer lugar que cumpla con las características de rango de frecuencia y ganancia requeridos y en segundo lugar que fuera de fácil adquisición, bajo costo y que el fabricante pusiera a disposición el modelo de parámetros S del dispositivo. Es así que se ha seleccionado el transistor tipo PHEMT<sup>1</sup> número ATF-54143 de la firma AVAGO que reúne las características descritas arriba. Algunas especificaciones importantes del transistor se muestran en la Tabla I.

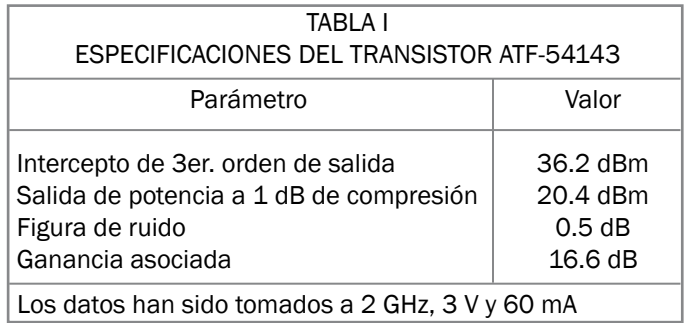

# B. Elección del punto de trabajo

Esta consiste en determinar con qué voltajes de alimentación, VDS y VGS, va a trabajar el transistor de manera que posibilite obtener el objetivo propuesto: una ganancia elevada, como mínimo de 10 dB. Se realizaron simulaciones bajo las polarizaciones que el fabricante provee para determinar así cuál de éstas proporciona mayor ganancia y estabilidad. En la Fig. 1 se observa el comportamiento del transistor bajo una de las condiciones de operación que fueron encontradas como las mejores. En la Tabla II se recogen los datos de los puntos de operación comparados.

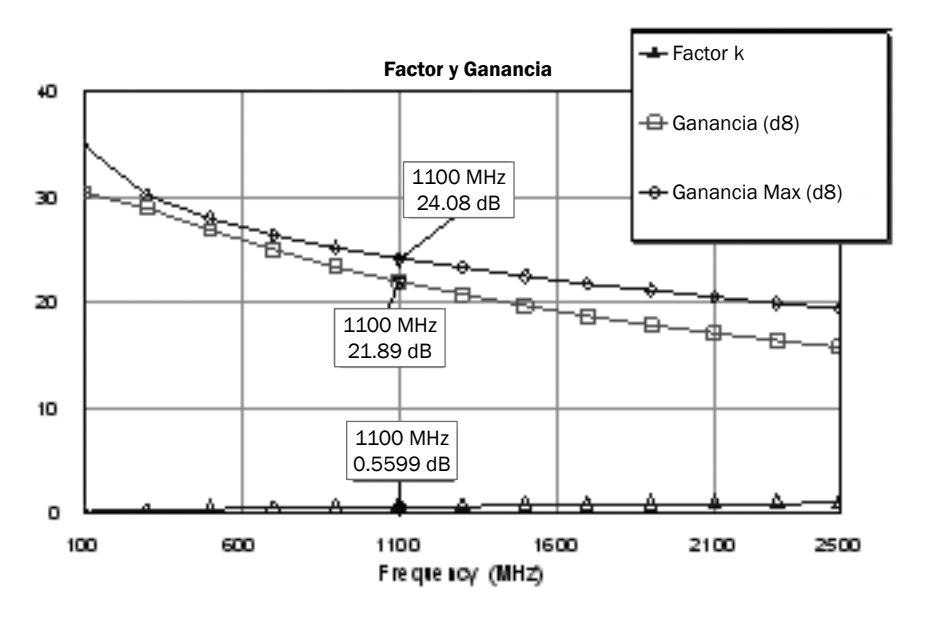

Fig. 1. Ganancia y factor K del transistor a Vds = 3 V e Id = 60 mA.

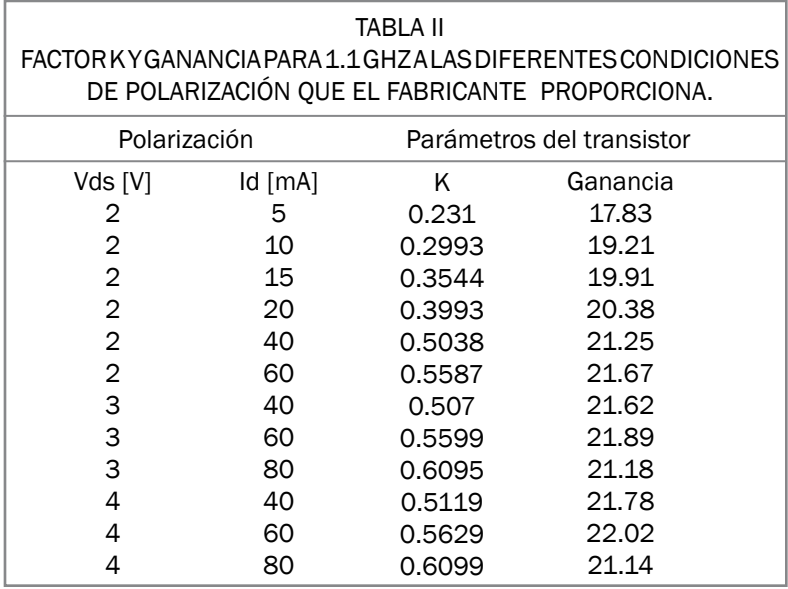

## C. Estabilización del transistor

Para estabilizar el transistor se pueden utilizar dos técnicas (González, 1984), en este caso se usó una resistencia en serie conectada a la compuerta y otra de retroalimentación Fig 2, la resistencia en serie no se recomienda para circuitos de banda estrecha ya que produce una disminución de la ganancia y un aumento del ruido (González, 1984). Los círculos de estabilidad como también el factor K sirven para determinar si el transistor es incondicionalmente estable<sup>2</sup>. Las resistencias que se están utilizando en la simulación son fabricadas por Panasonic (Panasonic, 2007). La ventaja de éstas es que el fabricante pone a disposición de los diseñadores los parámetros S de las mismas.

En la Fig. 3 pueden verse los círculos de estabilidad del transistor sin estabilizar, en tanto que en la Fig. 4 se observan los círculos de estabilidad del transistor estabilizado según el circuito mostrado en la Fig. 2. Así mismo en la Fig. 5 se observa el factor K y la ganancia de este circuito.

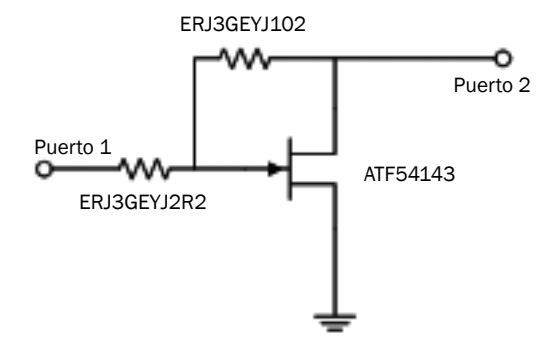

Fig. 2. Circuito de estabilización.

Las conexiones a tierra para la polarización del transistor es algo a tener en cuenta en el diseño, ya que puede modificar drásticamente la ganancia del circuito. En este caso al utilizar una sola vía la ganancia disminuye sobre todo a altas frecuencias. Se realizaron simulaciones con dos, cuatro y seis vías, y se obtuvo que con cuatro el efecto de atenuación se reduce. Se comprobó que agregar más vías no modifica significativamente la respuesta del sistema así que solo se utilizaron 4 vías.

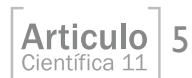

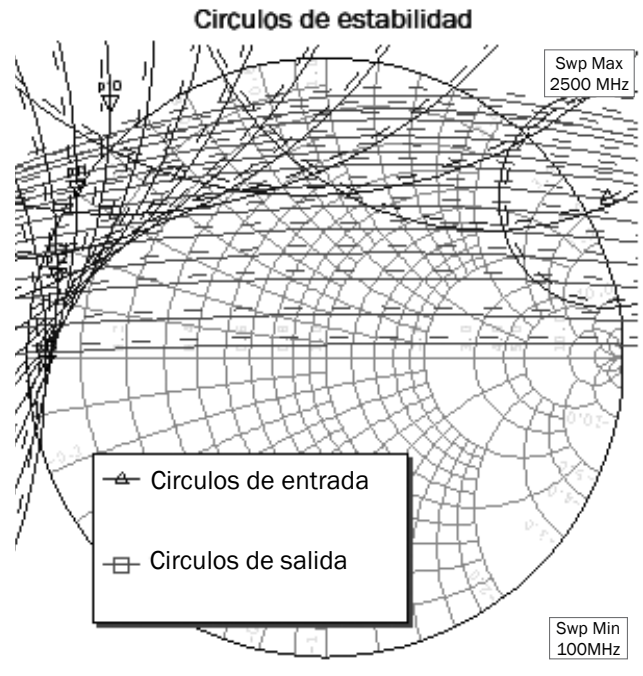

Fig. 3. Círculos de estabilidad del transistor ATF-54143 a  $Vds = 3 V e$  Id = 60 mA.

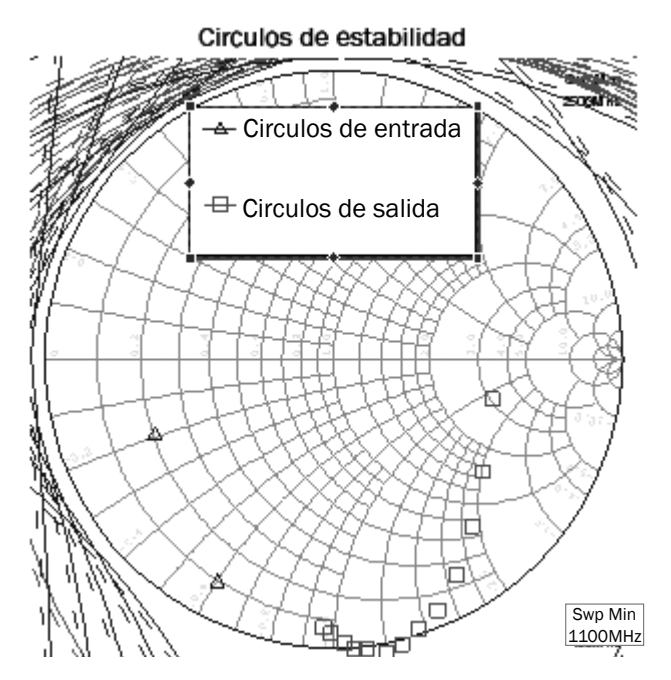

Fig. 4. Círculos de estabilidad del circuito de la Fig. 2.

Cuando el transistor ha sido estabilizado con elementos pasivos es momento de analizar el efecto de las pistas impresas. Así como las vías tienen un efecto en la polarización de tierra, las *microstrip*  también lo tienen. Las líneas de conexión de los elementos de polarización del sistema deben ser lo más cortas posible pero teniendo cuidado de no desestabilizar el amplificador. Para realizar el impreso se utilizó una tarjeta FR4 cuyas características se presentan en la Fig. 6.

Diseño de un amplificador de pequeña señal y de banda ancha 6

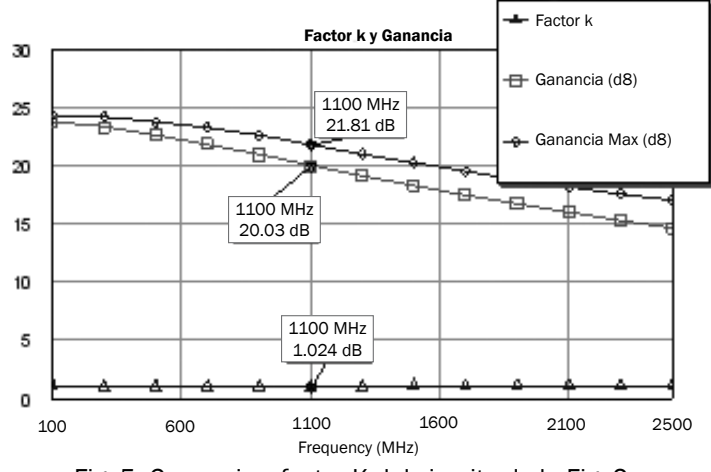

Fig. 5. Ganancia y factor K del circuito de la Fig. 2.

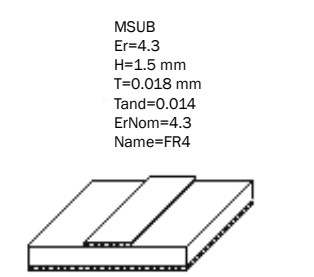

Fig. 6. Parámetros de la tarjeta FR4.

Para evitar que el amplificador se tornara inestable se agregaron dos microstrip de forma cónica. En la Fig. 7 se presenta el layout con el transistor y las resistencias de estabilización, se constató que éstos no deben ser muy largos ya que de lo contrario disminuye la ganancia del circuito.

Puede observarse el comportamiento del sistema en la gráfica de la Fig. 8. El sistema es totalmente estable con un K > 1 y una ganancia de 19.8 dB para 1.1 GHz.

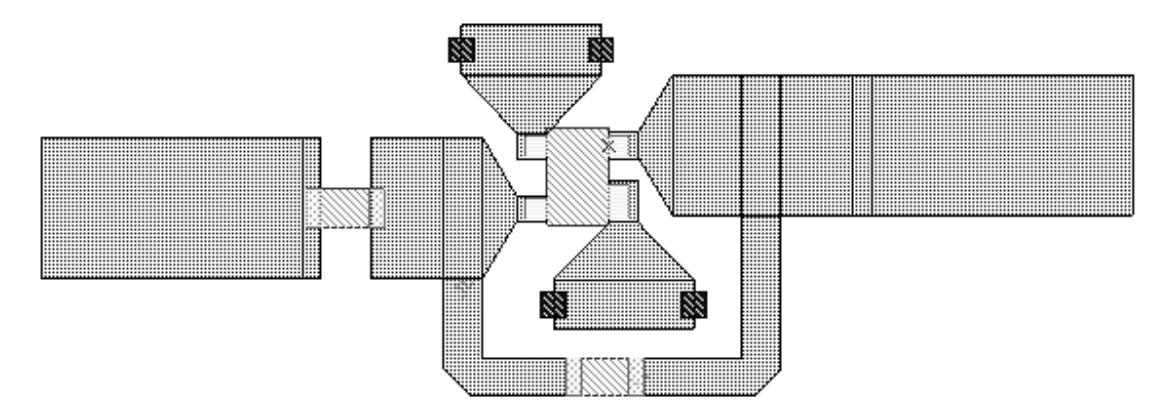

Fig. 7. Circuito de estabilización con *microstrips.*

### D. Polarización del transistor

Para el circuito de polarización se utilizan líneas de cuarto de lambda (a la frecuencia central), esto da el efecto que a un extremo de la línea una señal de esta frecuencia percibiría un circuito abierto si la línea en su otro extremo termina en un cortocircuito (en este caso virtual). La impedancia de esta

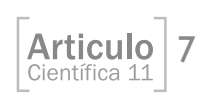

línea se elige mayor que la impedancia característica del sistema, para hacerla menos susceptible a errores de fabricación de la línea (Fay, 2001), en este caso se ha utilizado una línea de 120 ohmios.

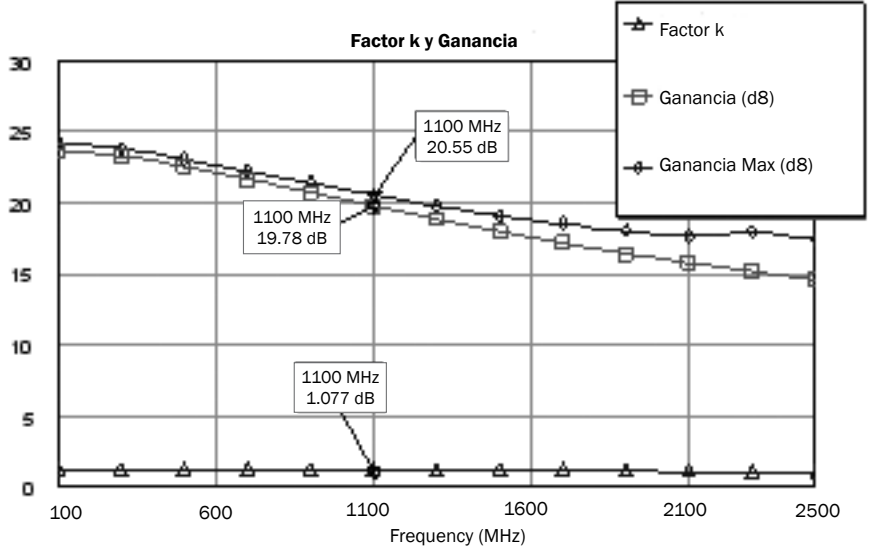

Fig. 8. Ganancia y factor K con *microstrip.*

El elemento conocido como stub radial presenta una baja impedancia a tierra. Esto es útil ya que es equivalente a un corto circuito en una línea de transmisión.

Al circuito de polarización lo completan bobinas y condensadores de desacople. Las bobinas que se han usado son fabricadas por Murata (Murata, 2007) y los condensadores de desacople de entrada y salida son de tipo Multi-Layer High-Q de Johanson Technology (Johanson Technology, s.f.). La impedancia que presenta la red de polarización es bastante alta a la frecuencia central de trabajo.

El circuito de polarización finalmente quedó como se muestra en la Fig. 9, sin embargo se ha tenido que correr con el costo de que el ancho de banda del circuito se ha visto afectado, como se observa en la Fig. 10.

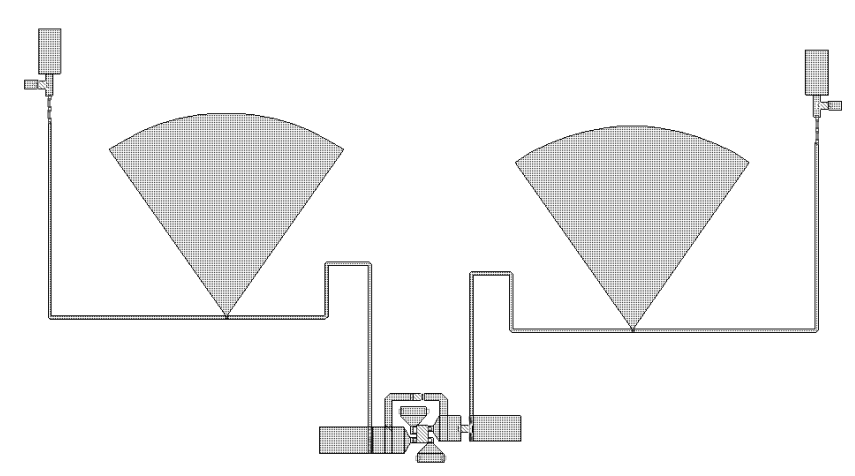

Fig. 9. *Layout* del circuito polarizado.

# E. Diseño de las redes de acople de impedancia

El siguiente paso ha sido el diseño de la red de acople de impedancia de entrada y salida. Las redes de adaptación nos permiten adaptar la entrada y la salida del transistor a los coeficientes de reflexión adecuados, de manera que en los puertos se reduzcan las pérdidas de retorno lo más posible. 8

Diseño de un amplificador de nnemenne.<br>queña señal y de banda ancha

Para realizar el acople de impedancia se hace uso de los círculos de potencia, con éstos se determina la impedancia para poder realizar el acople (Fig. 11).

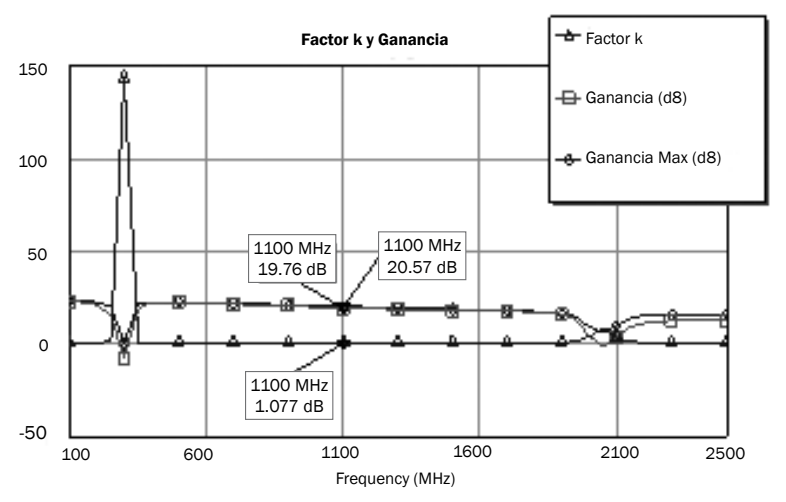

Fig. 10. Ancho de banda del sistema con la red de polarización.

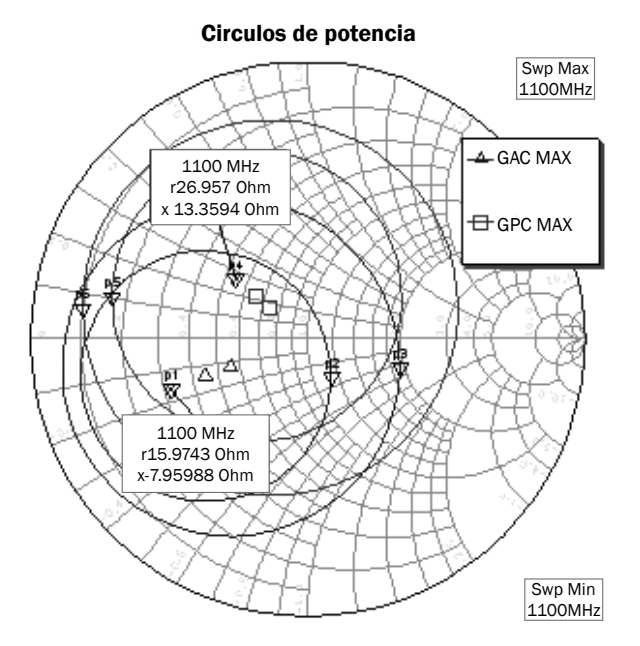

Fig. 11. Círculos de potencia de entrada y salida.

Primero se acopla la salida del sistema, para esto se hace uso de la carta de Smith $3y$  de las curvas de factor Q, en este caso de usa un factor  $Q = 0.5$  que corresponde a un ancho de banda de 1100 MHz / 0.5 = 2200 MHz

Para realizar la red de acople se tiene que mantener el ajuste de impedancia dentro del área interna de las curvas de factor Q constante como se muestra es la Fig. 12, de esta manera es posible garantizar el ancho de banda del acople de entrada y ajustar la impedancia a 50 ohmios.

Del ajuste de impedancia resultaron los siguientes elementos ideales (Fig. 13), los cuales proporcionan una impedancia vista de 50 ohmios a la salida.

Para dimensionar la red acople de entrada se procedió del mismo modo y de este proceso resultó la red mostrada en la Fig. 14.

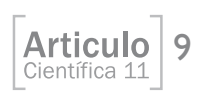

3. Es un gráfico donde se representan valores de impedancia y de factor de reflexión de un puerto de algún dispositivo y sobre él se pueden identificar regiones que relacionan esas impedancias con la estabilidad, la ganancia o el ruido que tiene o produce el dispositivo.

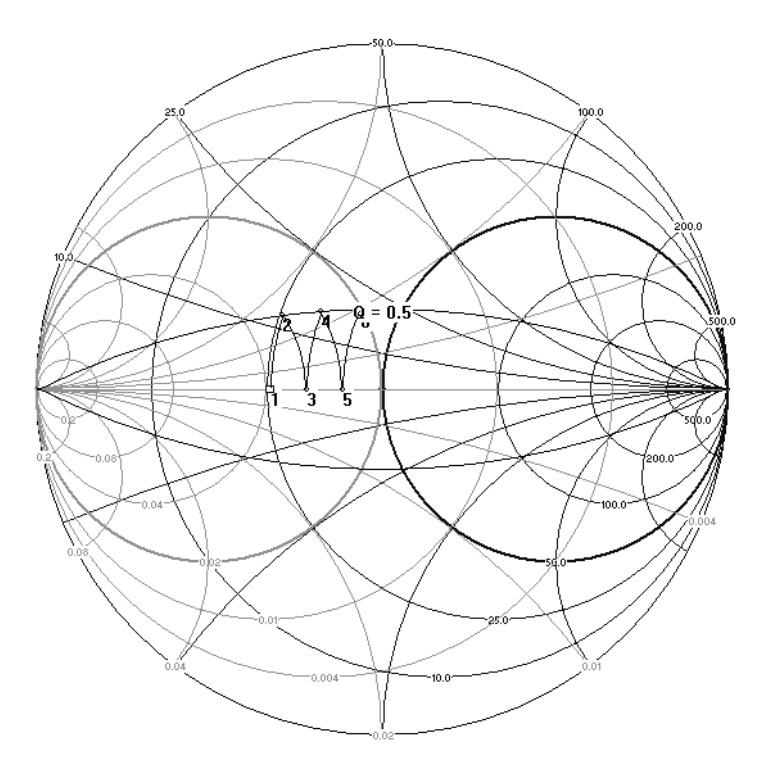

Fig. 12. Ajuste de impedancia dentro del área de las curvas de Q constante.

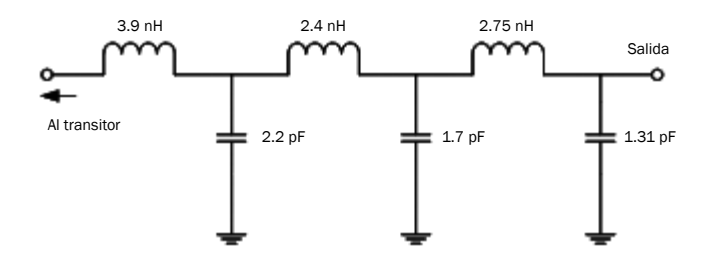

Fig. 13. Red de acople de salida.

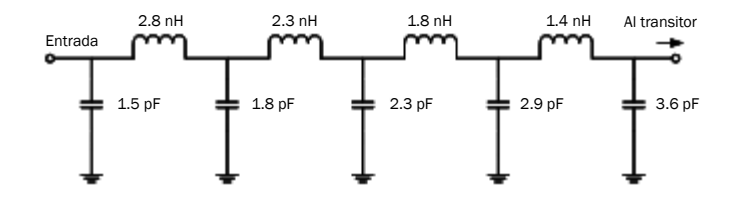

Fig. 14. Red de acople de entrada.

Al realizar el análisis del circuito ya provisto con redes de acople, se logra obtener la máxima ganancia que es de 20.57 dB a la frecuencia de trabajo, a la vez que se logra mantener la estabilidad del sistema.

A continuación se llevó a cabo el proceso de diseño de la red de acople con microstrips. A partir de los valores de los elementos pasivos se ha iniciado el cálculo utilizando para ello las siguientes ecuaciones (Reyes, 2005):

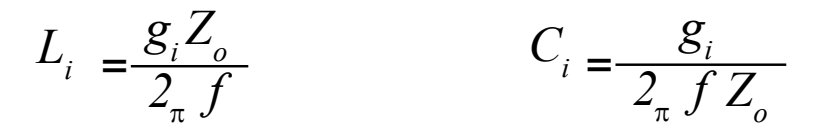

Donde:

g<sub>i</sub> es la impedancia normalizada del elemento pasivo

L<sub>i</sub> es el valor del inductor.

 $\mathsf{C}_{{}_{\mathsf{i}}}$  es el valor del capacitor.

Z<sub>o</sub> es la impedancia característica.

$$
\beta l_{(L)} = \frac{g_i Z_o}{Z_h} \qquad \beta l_{(C)} = \frac{g_i Z_l}{Z_o}
$$

De  $(1)$  y  $(2)$  se obtiene lo siguiente:

$$
\beta l_{\text{(L)}} = \frac{2L_i \pi f}{Z_h} \qquad \beta l_{\text{(C)}} = 2\pi f C_i Z_i
$$

En este caso se ha utilizado un tipo de acople basado en el cambio de impedancia. Para la implementación de este filtro una inductancia en serie puede ser reemplazada con una sección de línea de transmisión de alta impedancia (Z $_{\circ}$  = Z $_{\textrm{\tiny{h}}}$ ) y de igual forma una capacitancia en paralelo puede ser reemplazada por una sección de baja impedancia (Z $_{\circ}$  = Z $_{\mathsf{L}}$ ).

Las impedancias a utilizar, arbitrariamente elegidas, son:

$$
Z_h = 120 \text{ ohmios}
$$

 $Z_{\text{l}}$  = 10 ohmios

Utilizando (3) se obtiene la longitud eléctrica de la línea, por ejemplo para L = 3.9 nH, el resultado es 0.225 rad.

Para calcular la longitud física se ha utilizado la herramienta Txline® que viene incluida en Microwave Office®, esta herramienta proporciona tanto la longitud (L) como el ancho (W) de la pista. Para el cálculo respectivo este programa requiere de las características de la tarjeta impresa tales como:

El espesor de la capa de metálica (T) El grosor del dieléctrico (H) La constante dieléctrica El material conductor. Las pérdidas tangenciales La frecuencia de trabajo La impedancia de la línea

Los resultados obtenidos se muestran en las tablas III y IV.

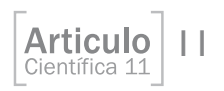

El diseño se completa con la inclusión de un condensador de desacople para aislar la componente DC en la retroalimentación del circuito.

## III. Resultados

El diseño del layout del circuito se muestra en la Fig. 15.

La respuesta del sistema se muestra en la Fig. 16.

El amplificador de banda ancha muestra una ganancia de casi 20 dB (según simulación), el sistema de acople ha sido diseñado para tener una banda de paso de alrededor de 2 GHz, pero ésta está limitada por el sistema de desacoplo de DC debido a que éste se comporta como un corto circuito para las frecuencias que se encuentran cerca de los 300 MHz y de los 2 GHz, reduciéndola aproximadamente a 1.6 GHz. El amplificador es incondicionalmente estable para todo este ancho de banda.

# IV. Conclusiones

Estos resultados muestran que se ha logrado el funcionamiento deseado, el amplificador proporciona un valor de ganancia comercialmente aceptable en un rango de frecuencias bastante amplio, tal y como se pretendía. Con esto se ha obtenido una primera experiencia de diseño de este tipo de circuitos en nuestra universidad y da pie para encarar el próximo paso que debiera ser construir un prototipo.

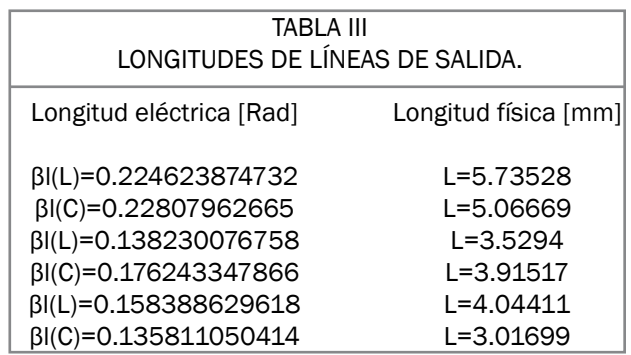

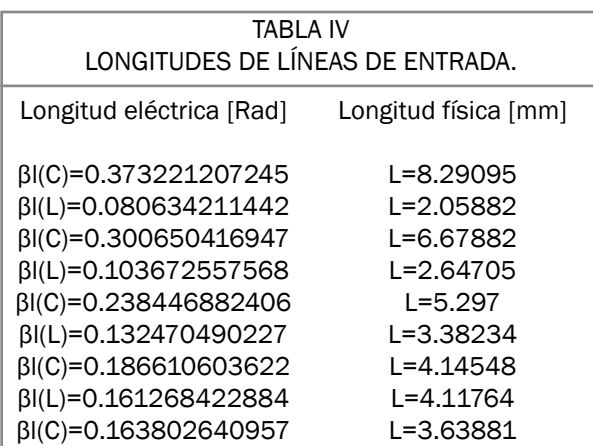

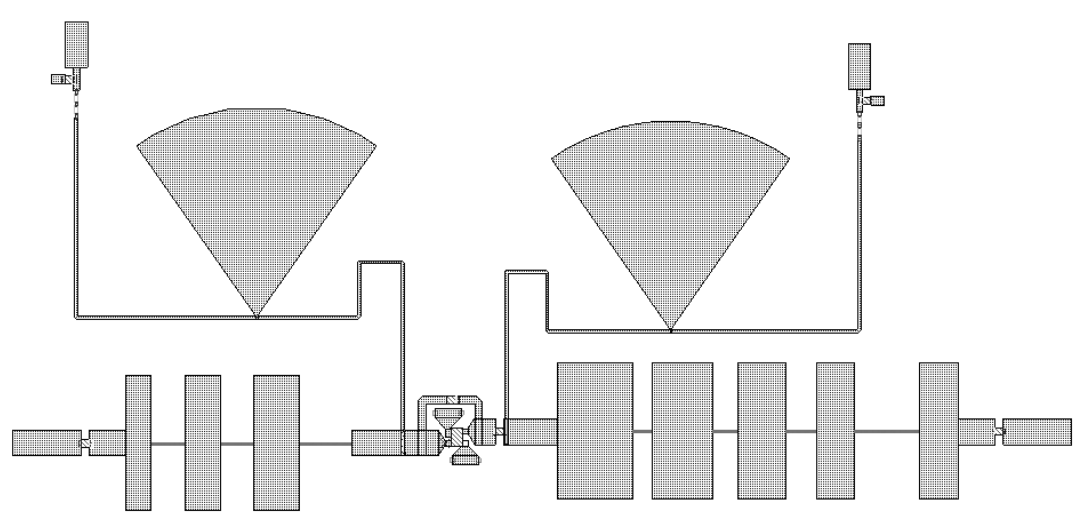

Fig. 15. *Layout* del circuito completo.

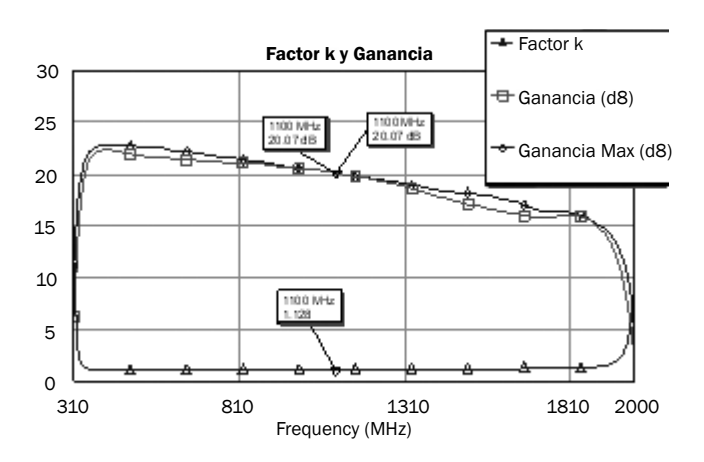

Fig. 16. Respuesta en frecuencia del amplificador completo (simulación).

# **Referencias**

- Abelán, B. A. (2006). "Amplificadores de Banda Ancha y Bajo Ruido Basados en Tecnología de GaAs para Aplicaciones de Radiometría" Tesis doctoral, Universidad de Cantabria. Descargado el 11 de julio de 2009, de http://www.tesisenxarxa.net/TESIS\_UC/AVAILABLE/TDR-0305107- 174432//05de10.BAA\_cap5.pdf
- Arjona, P. L. (2005). "Diseño y verificación de un amplificador para IEEE 802.16" Trabajo de Grado, Universidad Politécnica de Cataluña. Descargado el 11 de julio de 2009, de http:// upcommons.upc.edu/pfc/bitstream/2099.1/3532/2/40382-2.pdf
- Asenjo, E. R. (2005). "Diseño de amplificadores de microondas" Reporte, Departamento de Ingeniería Eléctrica, Facultad de Ciencias Físicas y Matemáticas, Universidad de Chile. Descargado el 11 de julio de 2009, de http://www.astronomos.cl/conocimientos/avanzado/ Amplificadores%20 de%20Microondas.pdf
- AVAGO Technologies. (2008). "Data Sheet ATF-54143". Descargado el 9 de mayo de 2009, de http:// www.avagotech.com/products/rfics%1cdiscretes/transistors/gaas\_field\_effect/atf-54143/
- Barrios, E. J. y Rubianogroot, M. E. (2004). "Principios de Electrónica para Altas Frecuencias" Trabajo de Grado, Pontificia Universidad Javeriana, Bogotá. Descargado el 11 de julio de 2009, de http://www.javeriana.edu.co/biblos/tesis/ingenieria/tesis05.pdf
- Fay, P. (2001), "Introduction to microwave transistors" Descargado el 11 de julio de 2009, de http:// pagesperso-orange.fr/pfe-hyper/Datasheets/lab7.pdf

13

Articulo Científica 11

- Gonzalez, G. (1984). Microwave transistor amplifiers analysis and design. Prentice-Hall, Inc. New Jersey:
- Hewlett Packard. (1988). "Broadband Microstrip Mixer Design The Butterfly Mixer" Aplication Note 976. Descargado el 11 de julio de 2009, de http://www.hp.woodshot.com/hprfhelp/4 downld/lit/diodelit/an976.pdf
- Johanson Technology. (s.f.). "Multi-Layer High-Q Capacitors data sheet". Descargado el 16 de mayo de 2009, de http://www.johansontechnology.com/library/awr/Capacitors/Data/JTI\_S-Series-Libraries\_2006-10.zip
- Murata. (2007). "Chip coils data sheet". Descargado el 11 de julio de 2009, de http://www.murata. co.jp/sparameter/data/eia/lqp03t/lqp03t.zip
- Panasonic. (2007). "Thick Film Chip Resistors 01005, 0201, 0402, 0603, 0805,1206, 1210, 1812, 2010, 2512, data sheet", Descargado el 16 de mayo de 2009, de http://industrial.panasonic. com/jp/i/29800/panasonic\_mwo/panasonic\_mwo/panasonic\_mwo.zip
- Reyes, N. (2005). "Principios de Electrónica para Altas Frecuencias" Reporte, Departamento de Ingeniería Eléctrica, Facultad de Ciencias Físicas y Matemáticas, Universidad de Chile. Descargado el 11 de julio de 2009, de http://www.astronomos.cl/conocimientos/avanzado/ Informe.pdf
- Rhea, R. (2006). "The Yin-Yang of Matching: Part 1- Basic Matching Concepts". High Frequency Electronics Vol.5 No.3. Descargado el 11 de julio de 2009, de http://www.highfrequencyelectronics. com/Archives/Mar06/HFE0306\_Rhea.pdfJ.
- Rhea, R. (2006). "The Yin-Yang of Matching: Part 2- Practical Matching Techniques". High Frequency Electronics Vol.5 No.4. Descargado el 11 de julio de 2009, de http://www. highfrequencyelectronics.com/Archives/Apr06/HFE0406\_Rhea-part2.pdf.